**Photoshop 2022 (Version 23.1.1) keygen.exe (2022)**

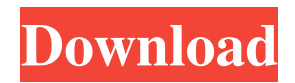

### **Photoshop 2022 (Version 23.1.1) Crack Full Version Download**

\*\*Layers\*\* Layers allow you to organize and separate the various aspects of your photo or illustration. You can create layers based on type, masking, hue, saturation, and brightness. Layers are a part of the Photoshop editing interface, and the basic interface is the Layers palette, or Collections palette. To access the Layers palette, select the Layers icon in the toolbar. This opens the Layers palette, where you can create and organize your layers. The Collections palette has tools that enable you to view and manage your layers. It enables you to organize your layers by color, type, category, groups, and so on. You can also move layers in and out of Collections, and you can add or subtract layers from Collections using the Layer and Layer Masks commands. \* \*\*View:\*\* This palette has tools that enable you to change the way you see your photo or illustration, and to see the different components of your image. \* \*\*Edit: \*\* Here you can adjust the opacity, blend, and selection of your layers. You can also make adjustments to the hue, saturation, and brightness. \* \*\*Create:\*\* This palette has controls for working with new layers, new groups, and new channels. \* \*\*Duplicate:\*\* This palette has tools for making copies of layers. It also has tools that enable you to convert layers to groups. \* \*\*Docs:\*\* This palette has tools for working with new groups, documents, and layers.

#### **Photoshop 2022 (Version 23.1.1) Crack+ For Windows [2022]**

Update: Adobe Photoshop Lightroom 5 for Windows, macOS and Linux is now out. It has many features, such as new RAW image processing, which you can read about here. The Photoshop Elements versions are built on Adobe Illustrator, and include a cloud-based collection of Adobe Stock assets, too. You can download it from the Adobe website or the Mac App Store. Photoshop is a professional software program that offers many different image editing options. It is a photo-editing, graphics design, and image-retouching software program. It is developed by Adobe. The main features of Photoshop are to retouch photos, convert images, create the perfect professional looking logos, and design

web graphics. You've probably heard of the term Photoshop. It's the most popular photoediting software. It has a user-friendly interface, contains numerous built-in image editing and retouching effects, and more. You have to pay a licensing fee to use Photoshop. Photoshop Elements is a free version of Photoshop that lets you perform limited image editing functions. Photoshop Elements is installed with your computer, and it also contains a selection of retouching and editing effects that are attached to images. It contains advanced photo-editing options, such as the ability to crop, rotate, and resize photos. If you are a beginner user, you may want to take a look at a list of alternatives to Photoshop. Selecting a photo editing software program for yourself is not so easy. You should know which features you will use, how much time you will spend using it, how capable your computer system is, what your software budget is, and whether Photoshop Elements is the best for you. User features Why should you use Photoshop Elements? Elements is a simple and quick photo editing tool. This makes it perfect for those who want to quickly edit some photos they receive through e-mail or social media, or for those who simply want to put their photos on a website. You can use Elements to remove red-eye, add special effects, adjust your brightness and contrast, crop and straighten your photos, and more. You can select a library of stock photos that will make your photo editing easier and better looking. You can also use an easy-to-use editing tool that will make your editing faster and more convenient. Elements provides numerous tools for you to use. You can set your file, add effects or copyright watermarks, and more. If a681f4349e

# **Photoshop 2022 (Version 23.1.1) Product Key Full (Final 2022)**

\_L("Unable to list CSS files. Check that the directory exists and that\r - the permissions are correct."), errstr, errstr\_alloc); goto err; } error\_map = \_glfw\_wl\_display\_map(wl\_display, default\_ctx); if (error\_map == NULL) { fprintf(stderr, "Cannot find WGL version 1.1 or later\r "); goto err; } // If we've reached the limit of valid outputs, free the array before // returning the success status if (noutputs  $=$  glfw.wl.max output channels && noutput  $= 0$ ) { wl\_output\_destroy\_list(wl\_display, &outputs); } } else { // Display the status of the detected video mode \_glfwInputError(GLFW\_PLATFORM\_ERROR, "WGL: Failed to retrieve mode info: %s", getGLErrorString(err)); return GLFW\_FALSE; } if (\_glfw\_set\_video\_mode\_info(mode, outputs, noutputs,

#### **What's New in the?**

across the river, Murata was still on his bridge. He decided to call his son to tell him the news and watch him carry it over. After two phone calls the day ended. The next day Sakai was back and was celebrating. Murata took the day off and visited his son in the morning. In the afternoon he returned home. While at his home Murata realized that Kiyotake was being arrested, Kiyotake had caused such problems for Murata. On December 23rd Murata got a call that Tsurumi and Kiyotake had been arrested. As he was returning home Murata was shot three times. Koreyasu Murata Murata's son, Koreyasu Murata, was given the name Masataro in 1863 and Kurosu in 1871, his son was named Masaki in 1881, and then, Murata was given the name Koreyasu in 1886. His name is derived from the family name of his father, Murata. Murata died on October 7, 1887 in an inn in the city of Matsumoto (Matsumoto-shoji) and he was buried in a mausoleum in the temple of the Funayama Shrine, in Okutagawa Town (Okutagawa). References External links (Kyôtaira clan) Category:1821 births Category:1887 deaths Category:Kyōtaira clan Category:Assassinated Japanese politicians Category:People from

Aomori Prefecture Category:People murdered in JapanOrgasmatron The Orgasmatron (previously known as The Eternal Orgasm) was a sex toy developed in the 1970s by the Sex Kitten company of the United States, one of the first "mass-marketed" sex toys. Introduced in October 1975, the Orgasmatron was the world's first vibrating sex toy, with controls for changing frequency and intensitity. Although the vibrator was intended to be used for "pleasure alone", that label may not have been sufficient to earn the approval of the FDA. The Orgasmatron was condemned as a "phallic symbol" after the Gannett-Journalese was sampled and broadcast on national television. The Orgasmatron was blocked from advertising by the American Association of Sex Educators, Counselors and Therapists (A

## **System Requirements:**

Windows XP/Vista/7 CPU: 1.2Ghz Dual Core Intel or AMD RAM: 2GB OS: Windows 7 I have been using it for a few days now and I am getting very good quality in high definition and 720p in any resolution. It has been raining, it has been sunny, I was working in different kinds of situations and I have never seen a picture or video quality this great. In fact, I am receiving 1080P@30Hz! Besides the great quality of pictures, the camera has been

#### Related links:

<http://www.studiofratini.com/adobe-photoshop-2021-version-22-1-0-crack-mega-3264bit-2022/> <https://www.marcyrl.com/sites/default/files/webform/Photoshop-2021-Version-225.pdf> <https://worldwidefellowship.org/photoshop-express-crack-exe-file-download-2022/> <https://www.cameraitacina.com/en/system/files/webform/feedback/shahein529.pdf> <https://shkvarka.fun/adobe-photoshop-2021-version-22-4-3-download-april-2022/> [https://www.smc-sheeva-marketing-co-ltd.com/advert/photoshop-2021-serial-key-full-product-key](https://www.smc-sheeva-marketing-co-ltd.com/advert/photoshop-2021-serial-key-full-product-key-updated-2022/)[updated-2022/](https://www.smc-sheeva-marketing-co-ltd.com/advert/photoshop-2021-serial-key-full-product-key-updated-2022/) [https://gwttechnologies.com/wp](https://gwttechnologies.com/wp-content/uploads/2022/06/Photoshop_2021_Version_223_Nulled___Product_Key_MacWin.pdf)[content/uploads/2022/06/Photoshop\\_2021\\_Version\\_223\\_Nulled\\_\\_\\_Product\\_Key\\_MacWin.pdf](https://gwttechnologies.com/wp-content/uploads/2022/06/Photoshop_2021_Version_223_Nulled___Product_Key_MacWin.pdf) <http://www.grangerchiro.com.au/system/files/webform/kirhill39.pdf> <https://prepatacvohamen.wixsite.com/paddnforrefor/post/photoshop-cc-keygen-crack-serial-key-download> https://www.palpodia.com/upload/files/2022/06/KFuPFPdu6Uw8nCOdv3Fv\_30\_5f7f57669de4af0fc126e0 [ae163c87c0\\_file.pdf](https://www.palpodia.com/upload/files/2022/06/KFuPFPdu6Uw8nCQdv3Fv_30_5f7f57669de4af0fc126e0ae163c87c0_file.pdf) [https://arabwomeninfilms.media/wp-content/uploads/2022/07/Adobe\\_Photoshop\\_CC\\_2019.pdf](https://arabwomeninfilms.media/wp-content/uploads/2022/07/Adobe_Photoshop_CC_2019.pdf) <https://www.ptreb.com/sites/default/files/webform/Photoshop-CS6.pdf> [https://atennis.kz/tour/upload/files/2022/07/9mB6a7JPyqcEI3Tli6AH\\_01\\_529f6b8b05228a4b4ae062d1ec4](https://atennis.kz/tour/upload/files/2022/07/9mB6a7JPyqcEI3Tli6AH_01_529f6b8b05228a4b4ae062d1ec4e274d_file.pdf) [e274d\\_file.pdf](https://atennis.kz/tour/upload/files/2022/07/9mB6a7JPyqcEI3Tli6AH_01_529f6b8b05228a4b4ae062d1ec4e274d_file.pdf) <https://cholotubexxx.com/sin-categoria/photoshop-cc-2019-hack-patch-free-mac-win/> [https://www.palpodia.com/upload/files/2022/06/nJEkGjytjwWwpbWpsjEz\\_30\\_529f6b8b05228a4b4ae062](https://www.palpodia.com/upload/files/2022/06/nJEkGjytjwWwpbWpsjEz_30_529f6b8b05228a4b4ae062d1ec4e274d_file.pdf) d1ec4e274d file.pdf <https://www.careerfirst.lk/sites/default/files/webform/cv/dilyig917.pdf> <https://earthoceanandairtravel.com/wp-content/uploads/2022/06/pryhanr.pdf> <https://sameboigbeandco.com/2022/06/30/photoshop-2022-version-23-4-1-free/>

[https://imarsorgula.com/wp-content/uploads/2022/07/Adobe\\_Photoshop\\_CC\\_2014.pdf](https://imarsorgula.com/wp-content/uploads/2022/07/Adobe_Photoshop_CC_2014.pdf) [https://aposhop-online.de/wp-content/uploads/2022/07/Adobe\\_Photoshop\\_2022\\_Version\\_2311.pdf](https://aposhop-online.de/wp-content/uploads/2022/07/Adobe_Photoshop_2022_Version_2311.pdf)